## **Horton eRev Installation Guide**

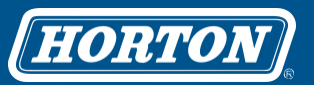

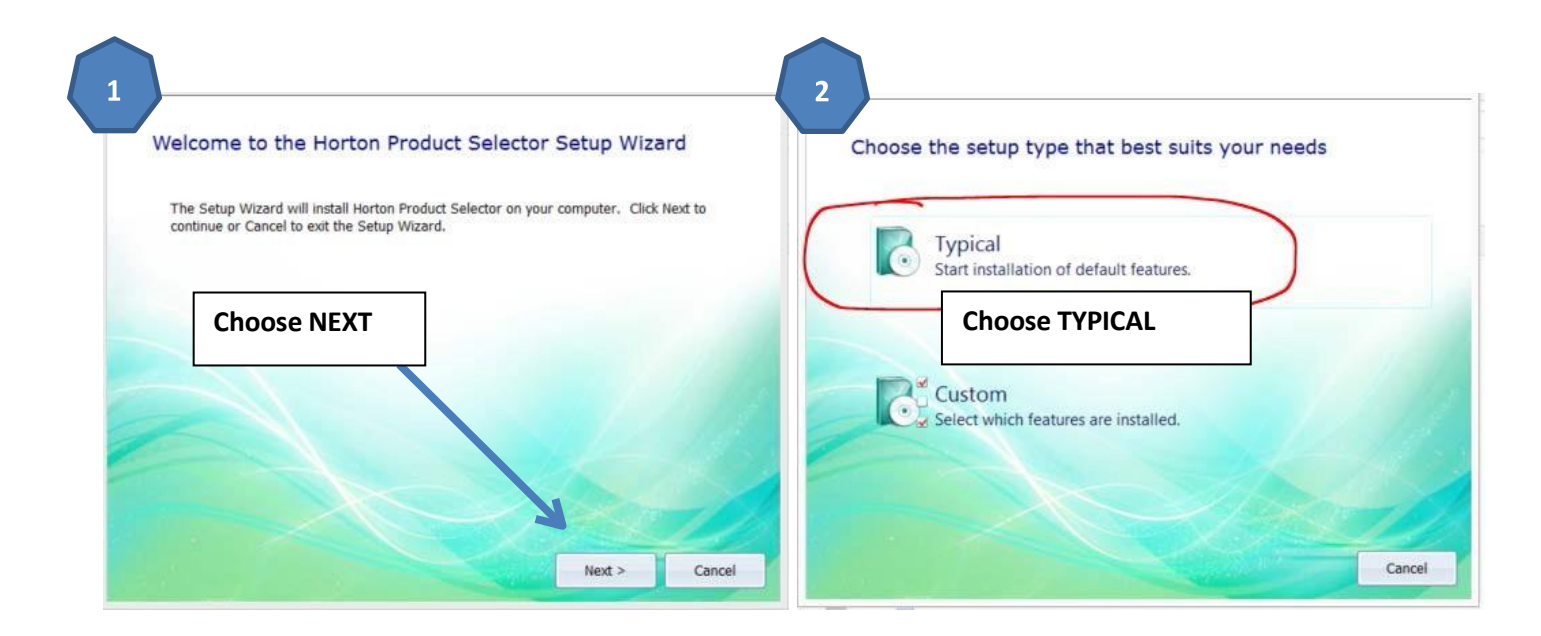

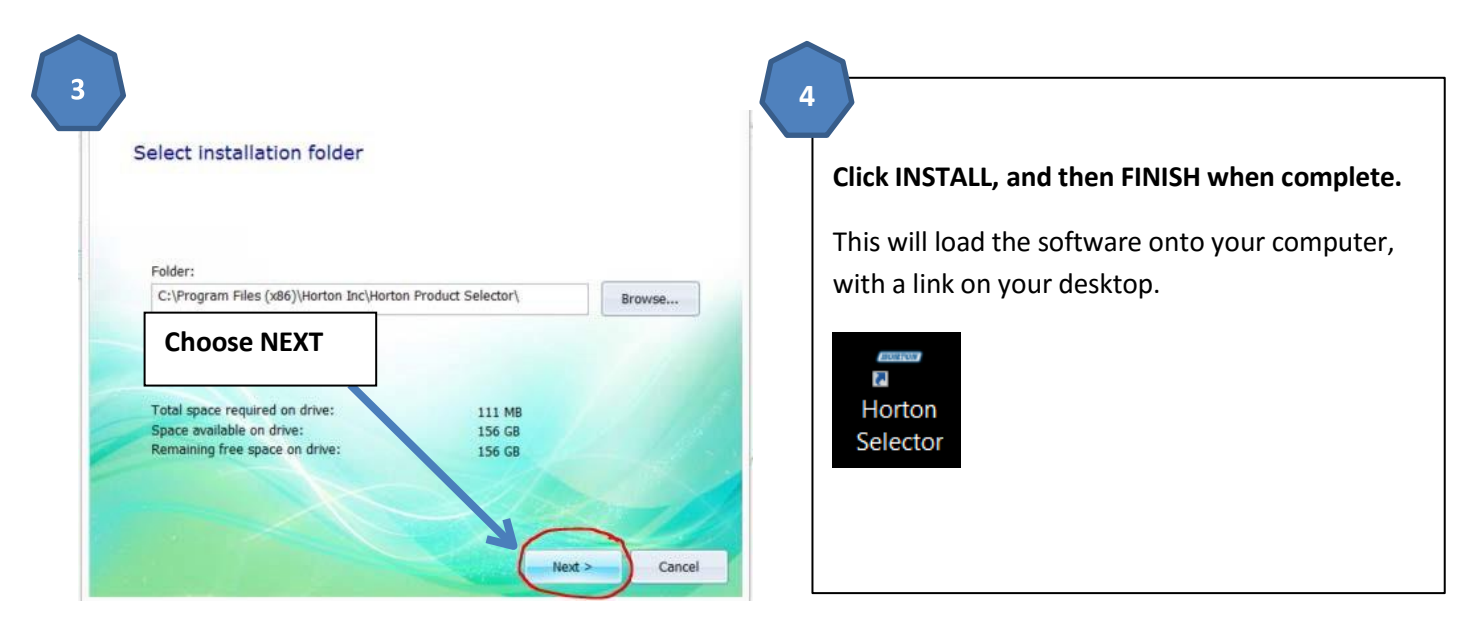

**5**

**After install and startup, you will have to request a license. Once the license has been granted, you will have full use of the software.**